## m-Fin Reports Migrated To Production [1]

February 8, 2013 by Carl Sorenson [2]

Seven m-Fin reports have migrated to CU's production Cognos environment. These are the first m-Fin reports to reach production.

If you are accustomed to finding production Cognos from the my.cu.edu portal you may enter there. The m-Fin reports reside in the same folder as the other OUC Cognos financial reports: Public Folders > CU Reporting > Finance

You may also try this direct link (it could be that security settings on your pc will prevent this link from working but there is no harm in trying it): view folder contents Finance [3]

If you don't see the m-Fin reports there you may need to click the Cognos Next Page button.

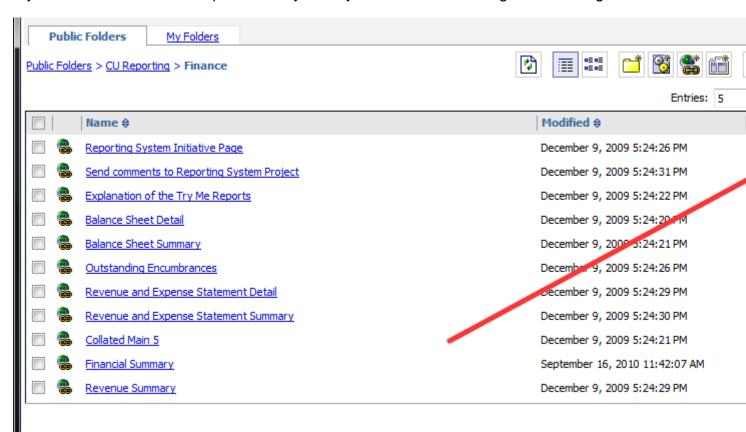

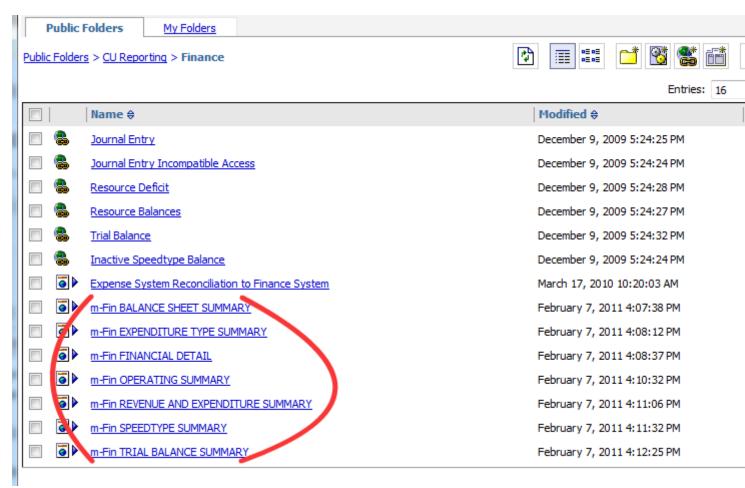

## **Display Title:**

m-Fin Reports Migrated To Production

## Send email when Published:

No

**Source URL:**https://www.cu.edu/blog/m-fin/m-fin-reports-migrated-production

## Links

[1] https://www.cu.edu/blog/m-fin/m-fin-reports-migrated-production [2] https://www.cu.edu/blog/m-fin/author/1555

[3] https://gateway.cu.edu/crn/cgi-

bin/mod2\_cognos.so?b\_action=xts.run&m=portal/cc.xts&m\_path=%2fcontent%2ffolder%5b%40name%3d